# Hello Jamie! Welcome to MyL3

Yes

No

Goal

 $(\mathbb{P})$ 

My GPII Preferences (2) My Data

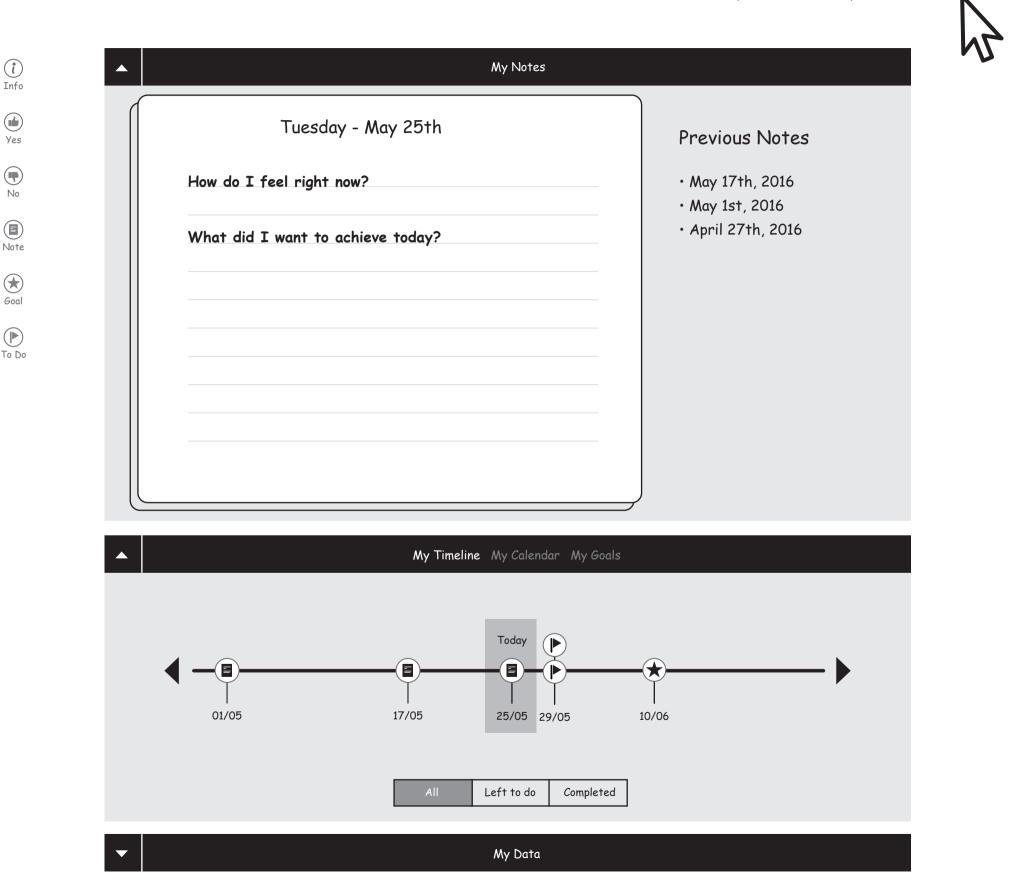

# Hello Jamie! Welcome to MyL3

My Data | My GPII Preferences (2)

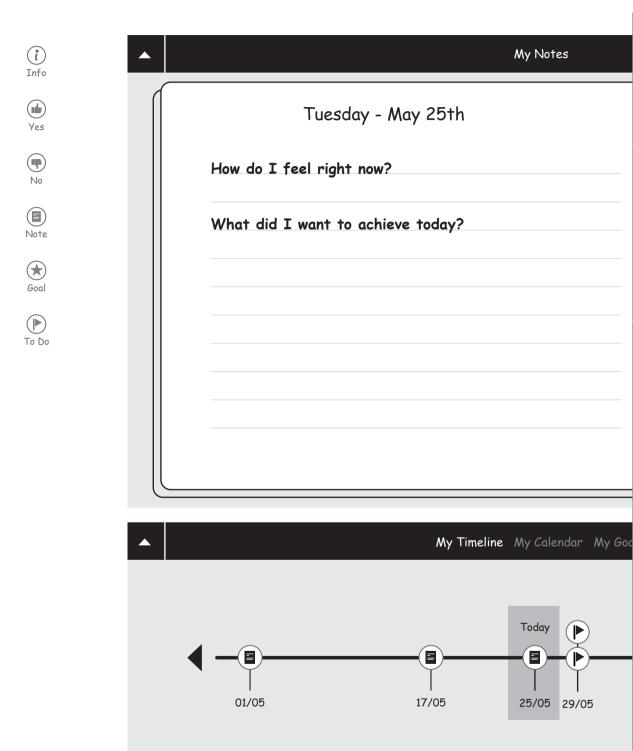

Left to do

My Data

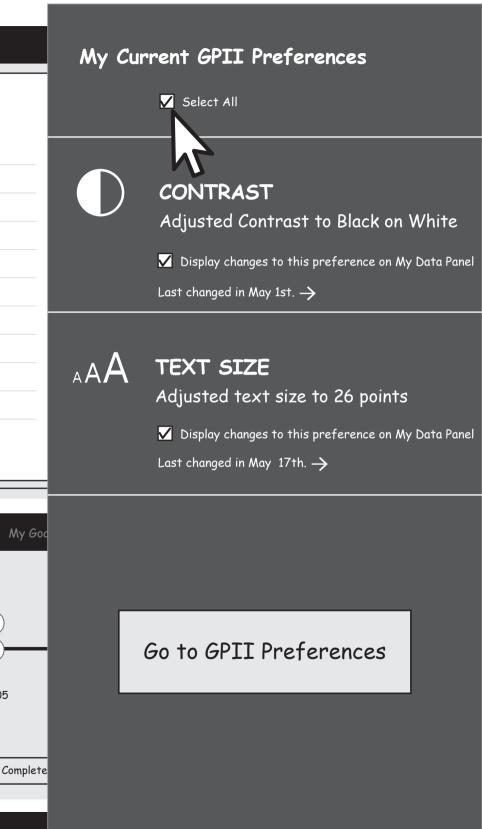

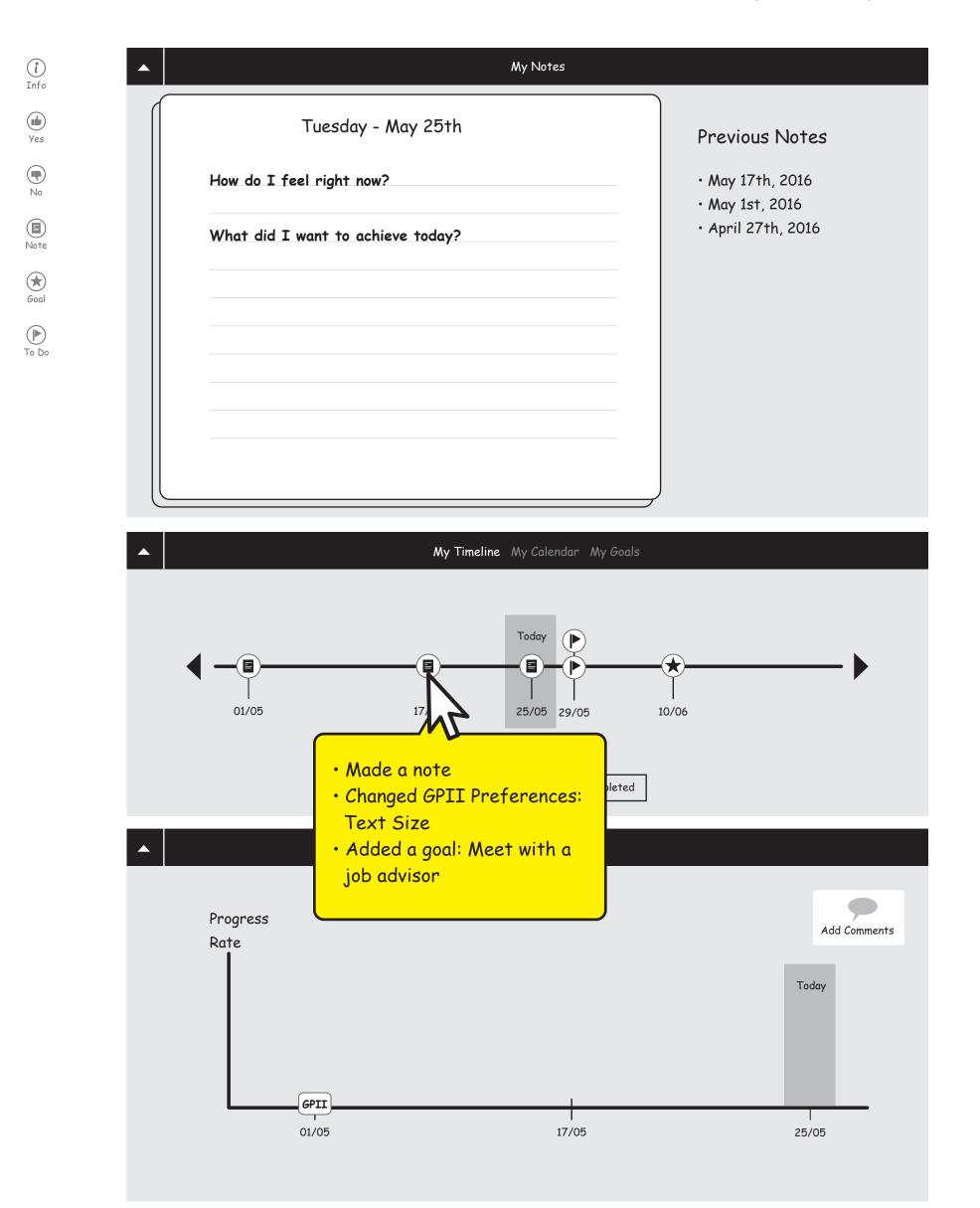

Yes

No

Note

Goal

To Do

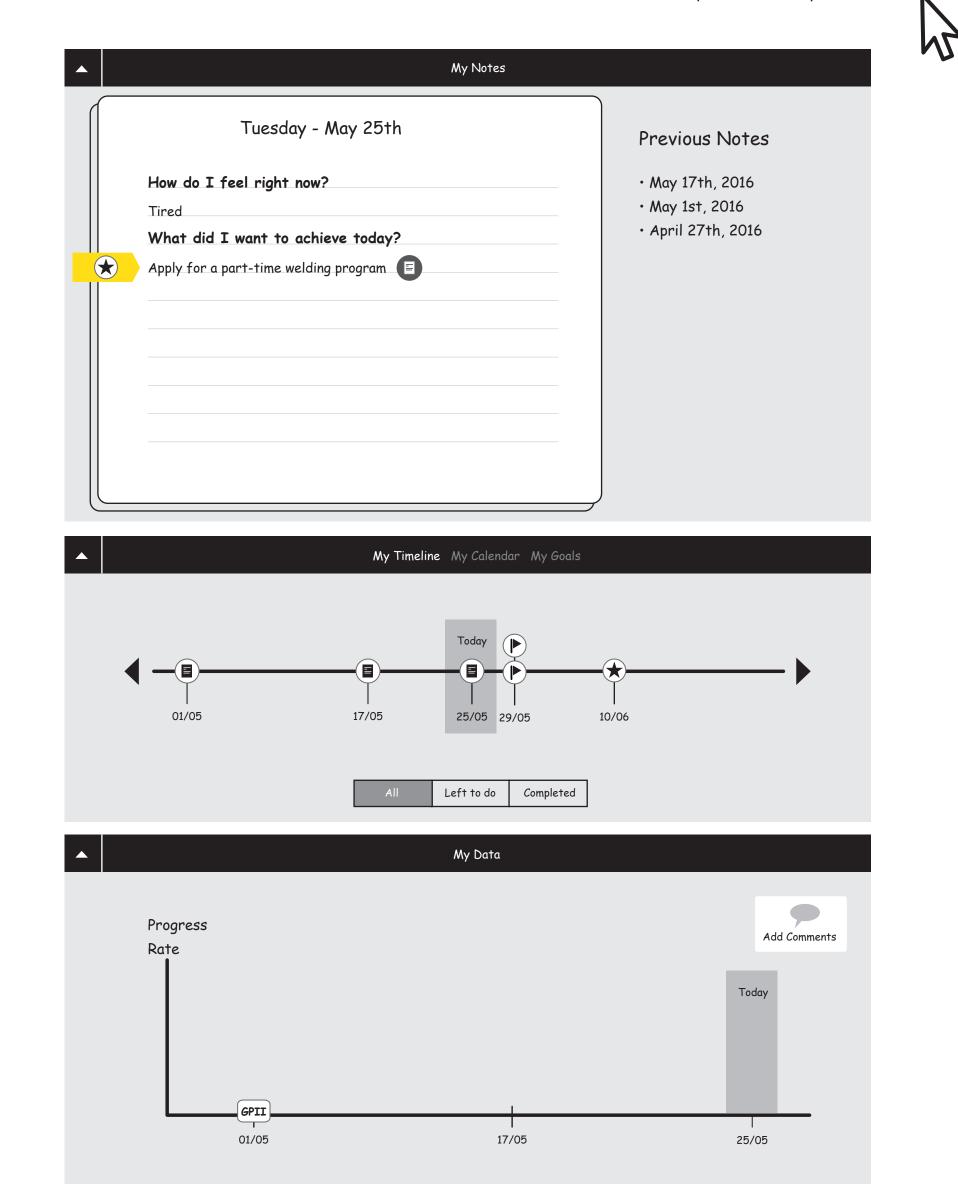

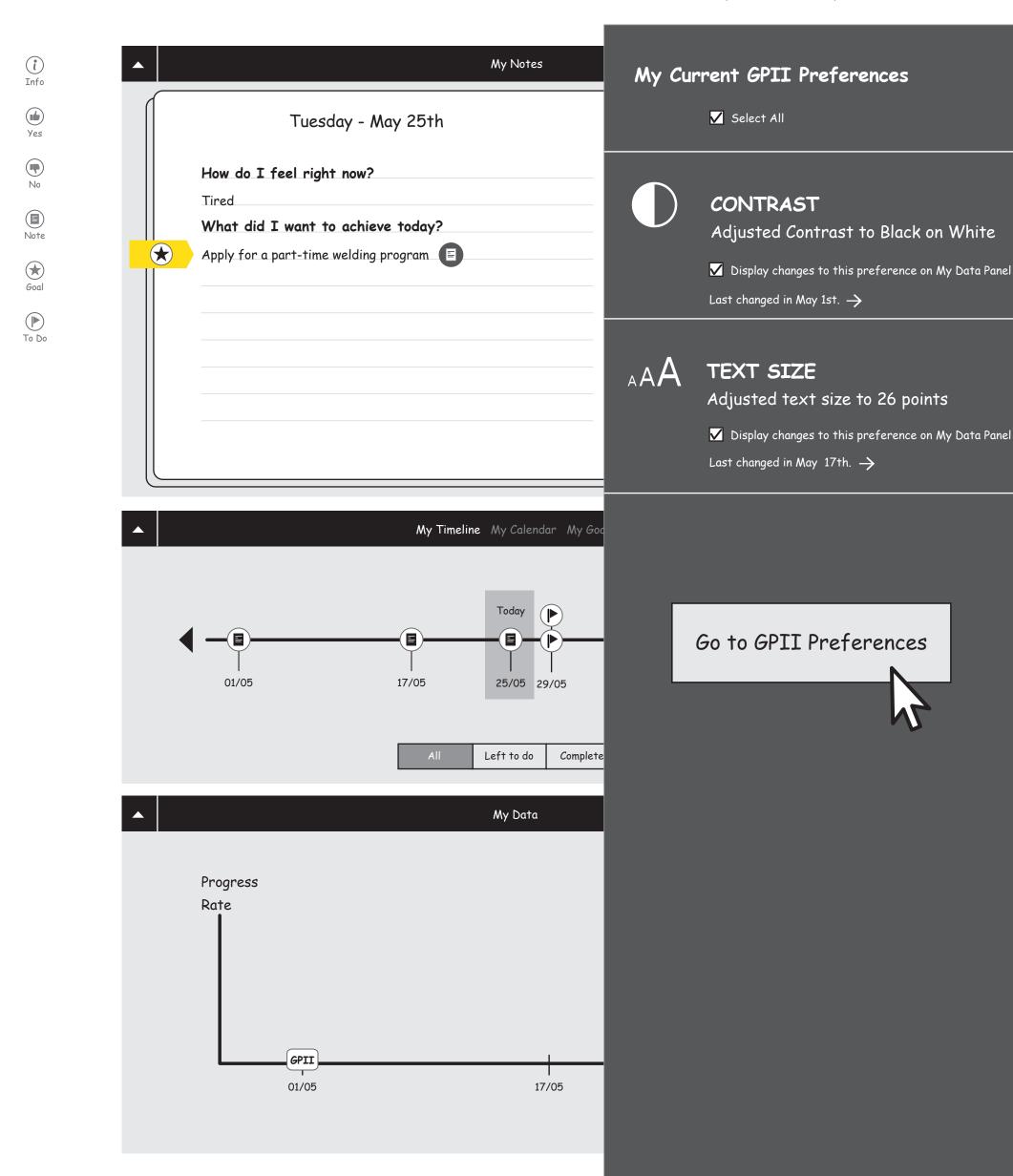

- 1. Logging into GPII
- 2. Enabling the Slef-Voicing
- 3. Going back to the MyL3

Yes

No

Note

Goal

To Do

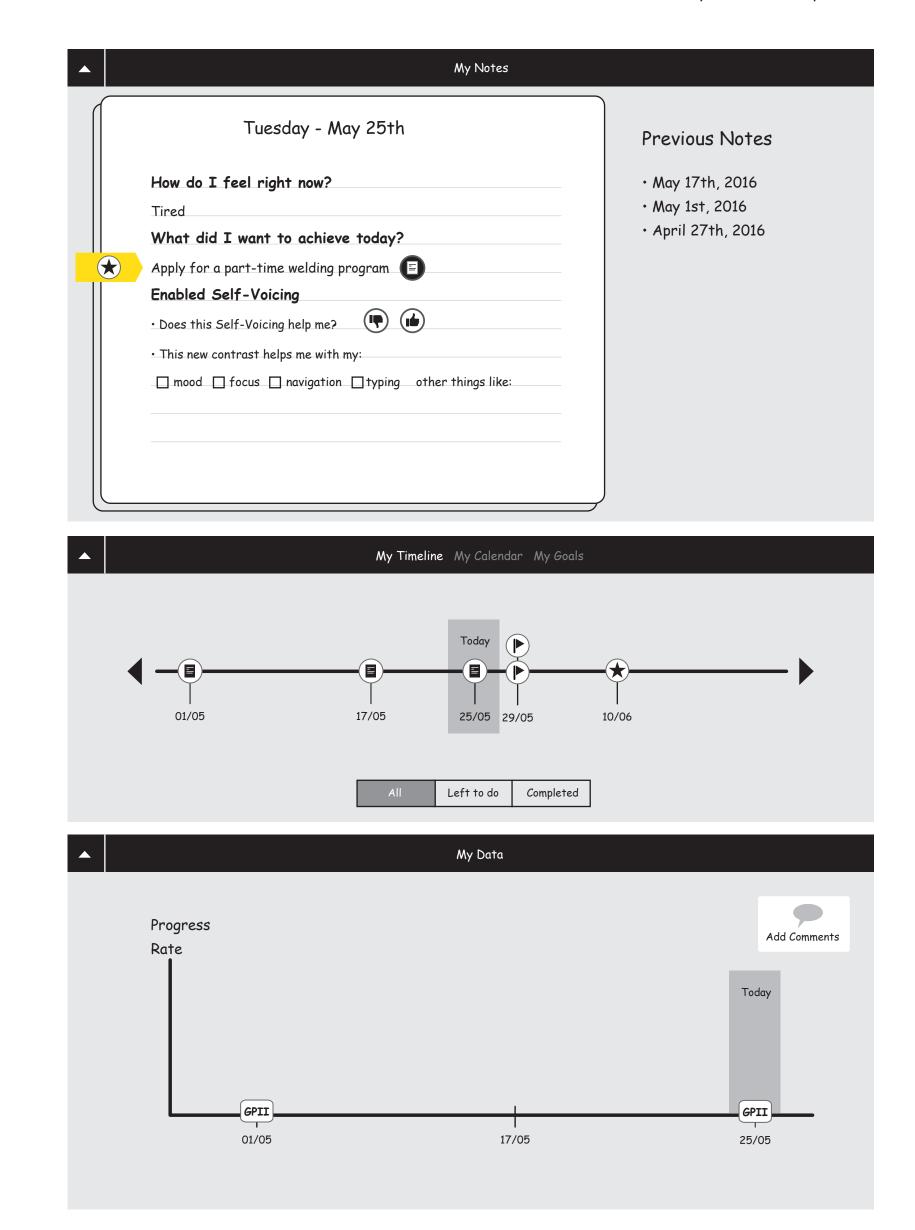

Yes

No

Note

Goal

To Do

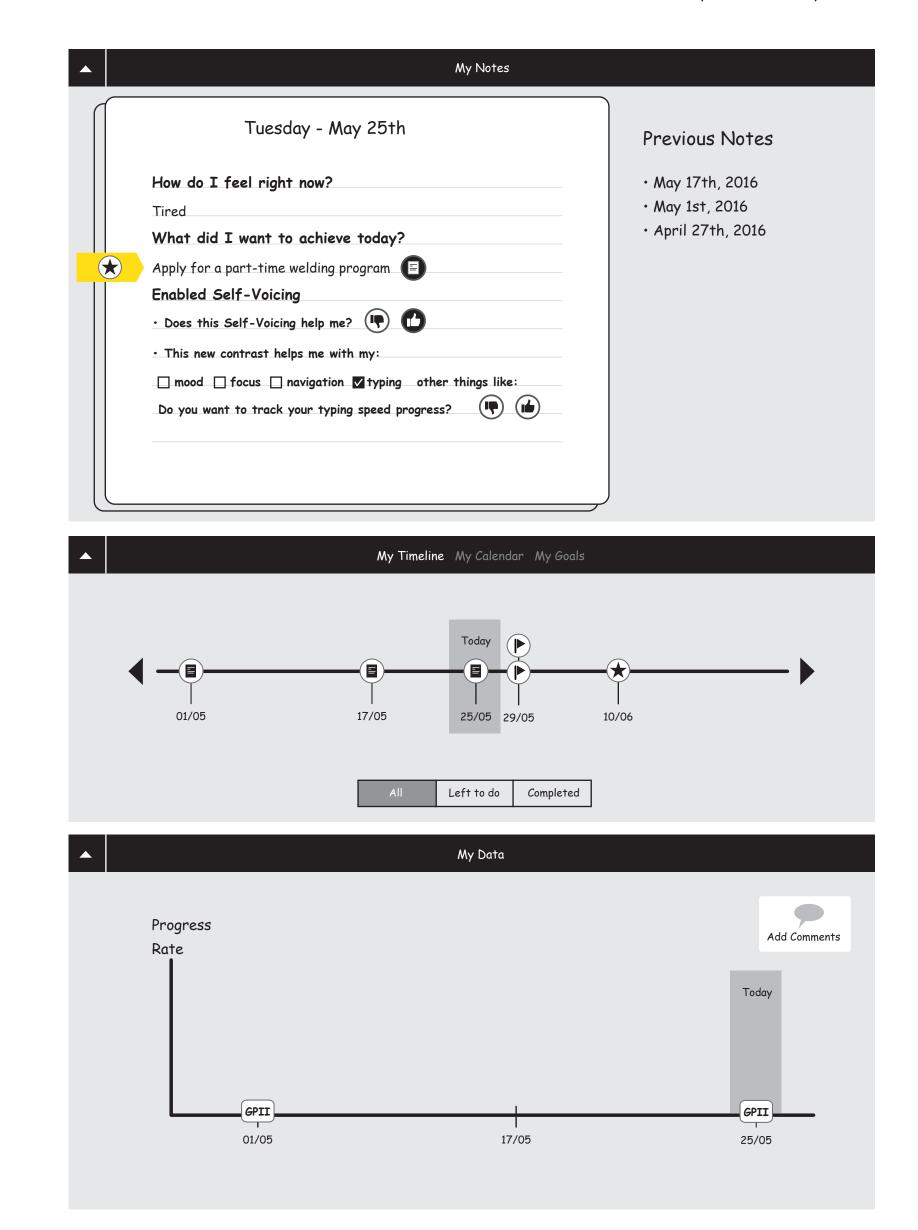

Yes

No

Note

Goal

To Do

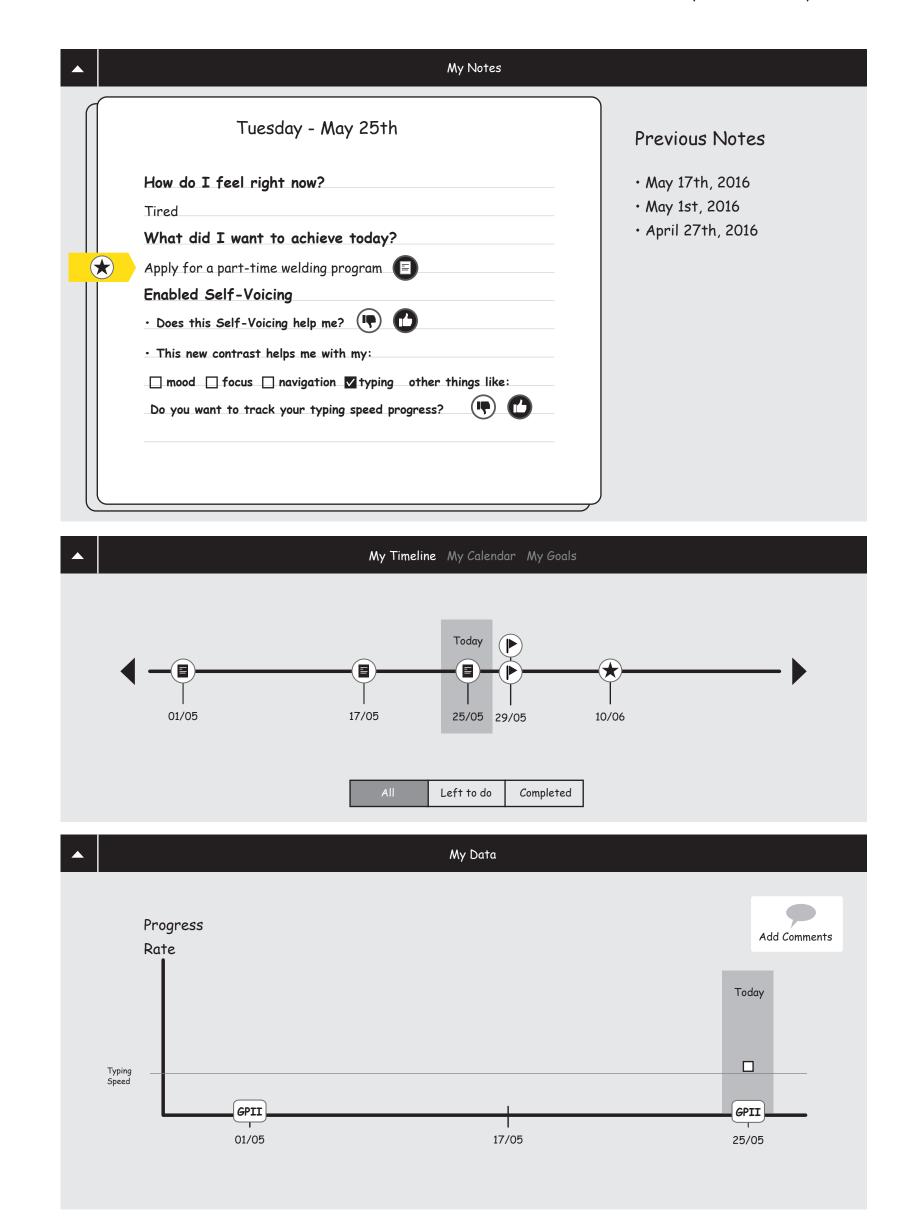

Yes

No

Note

Goal

To Do

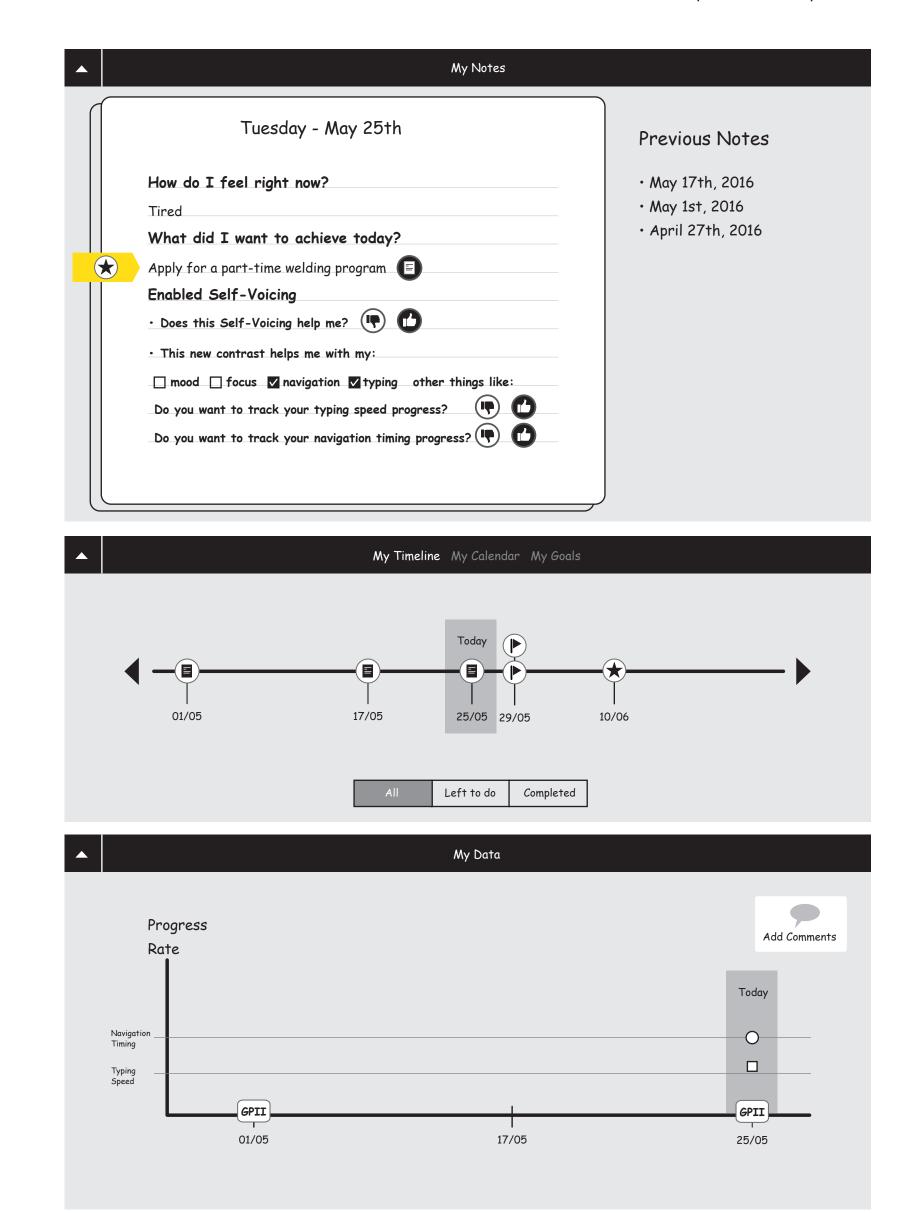

Yes

No

Note

Goal

To Do

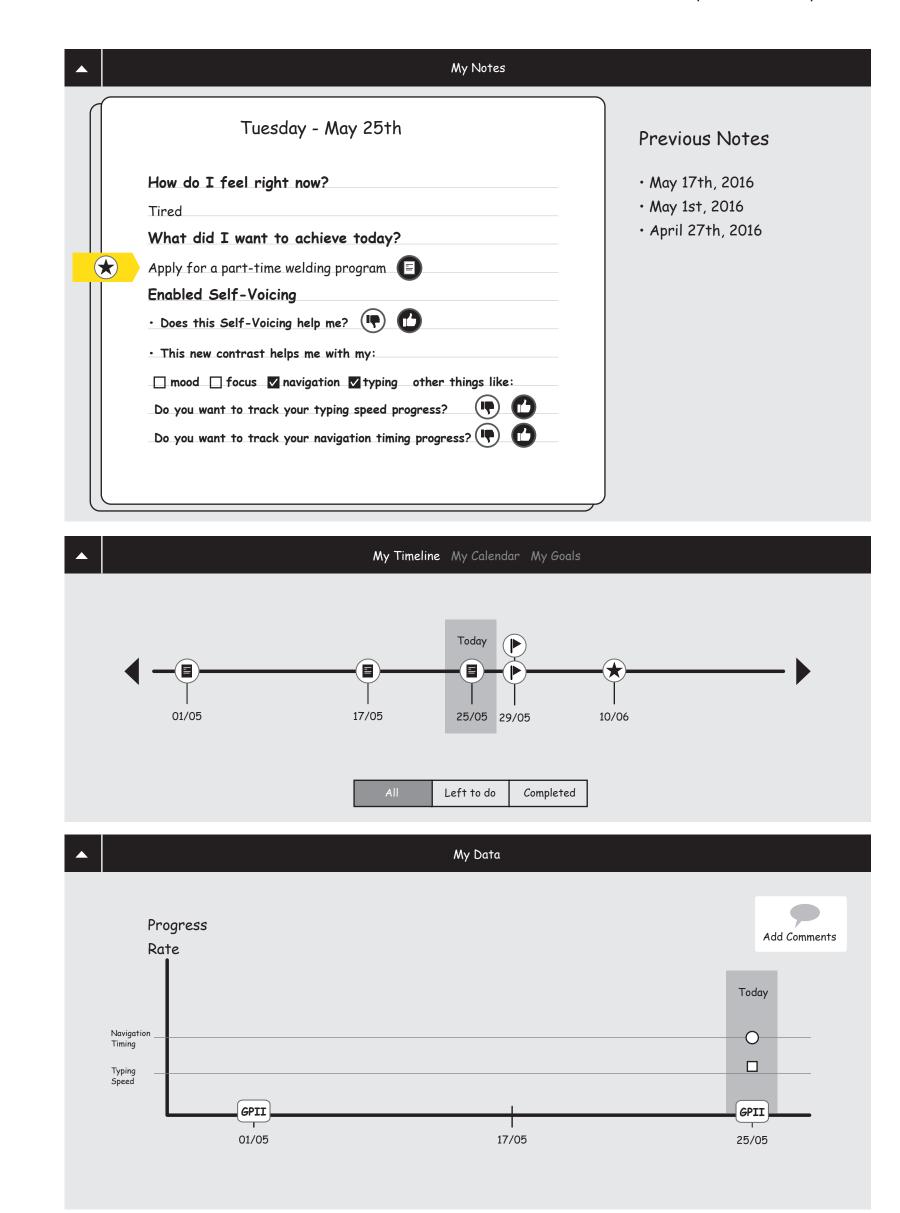

Yes

No

Note

Goal

To Do

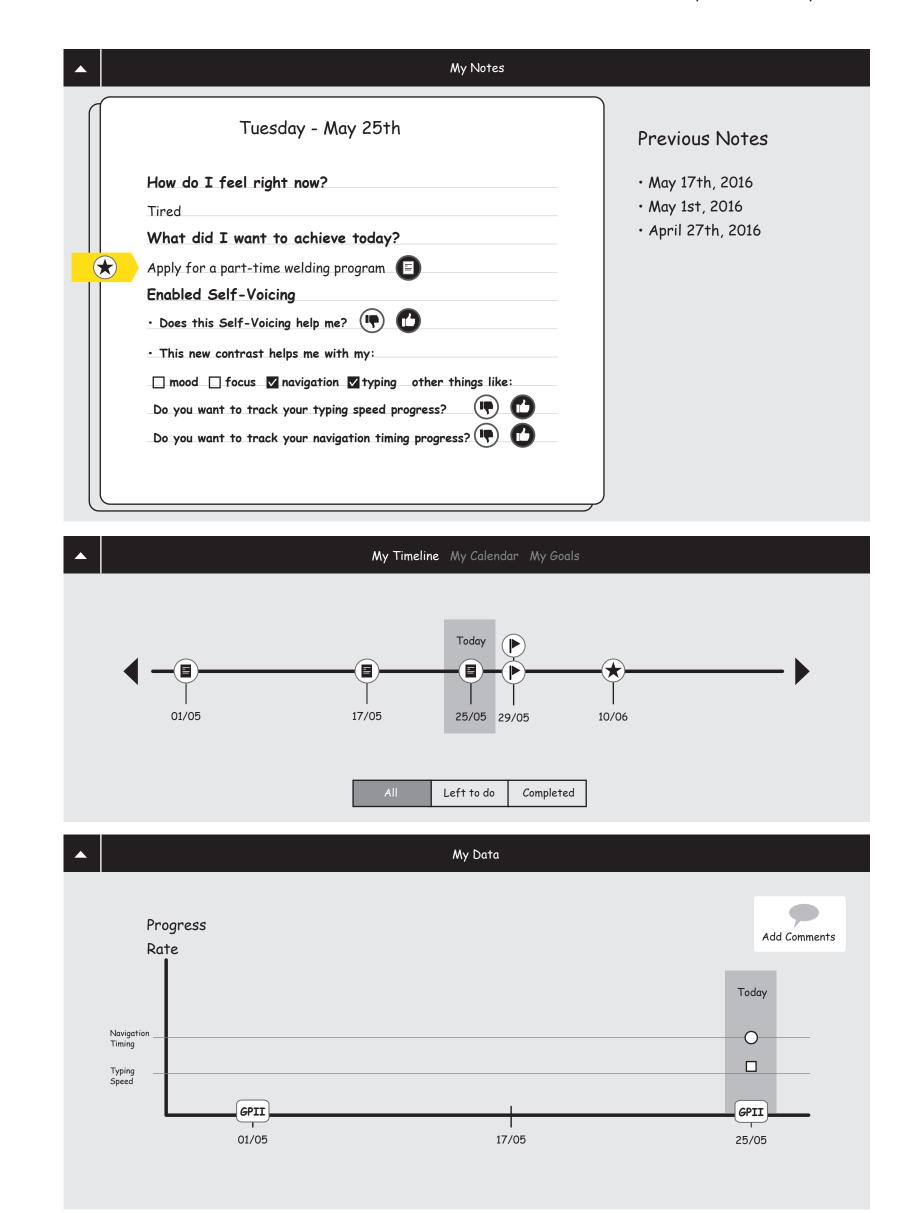

Yes

No

Note

Goal

To Do

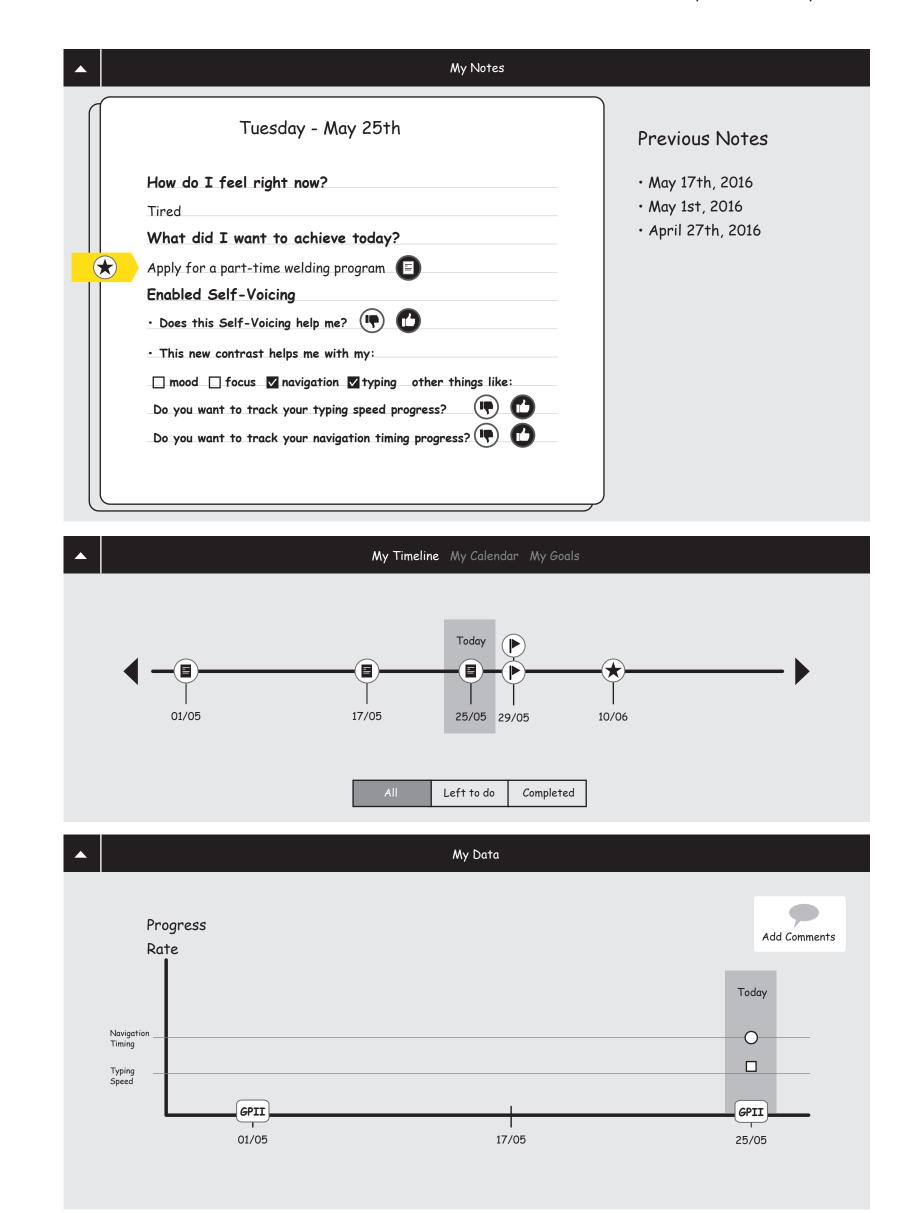

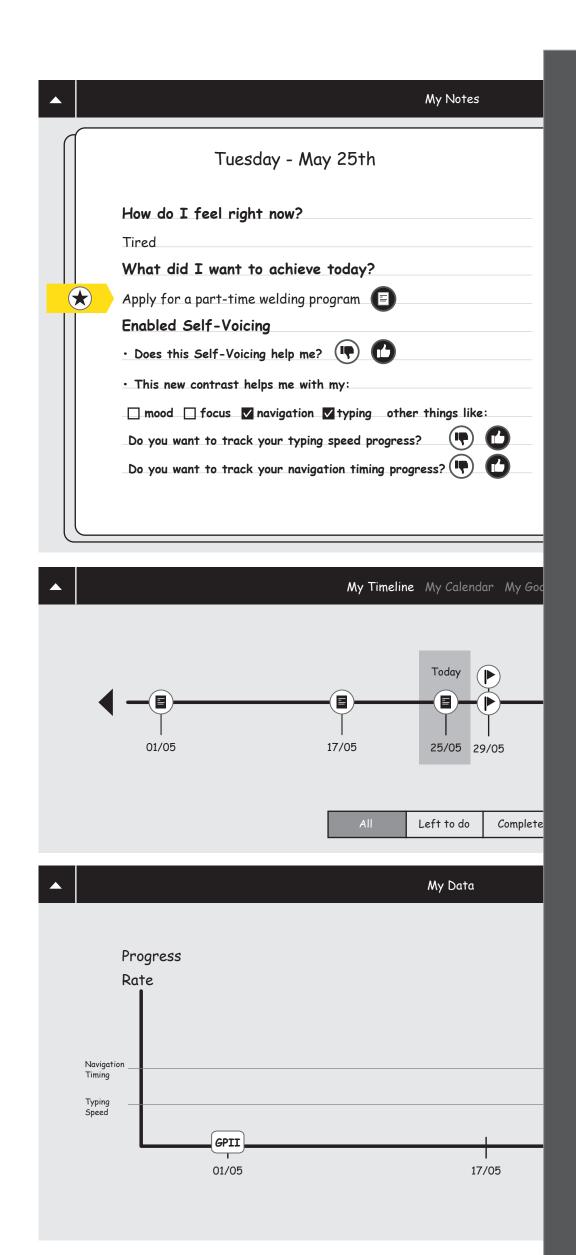

### Currently tracking:

#### Typing speed

✓ Display Progress on My Data Panel Enabled Tracking on a note in May 25th. →

Navigation timing ✓ Display Progress on My Data Panel Enabled Tracking on a note in May 25th. →

## Add Other Data Sources

My GPII Preferences (3) My Data 

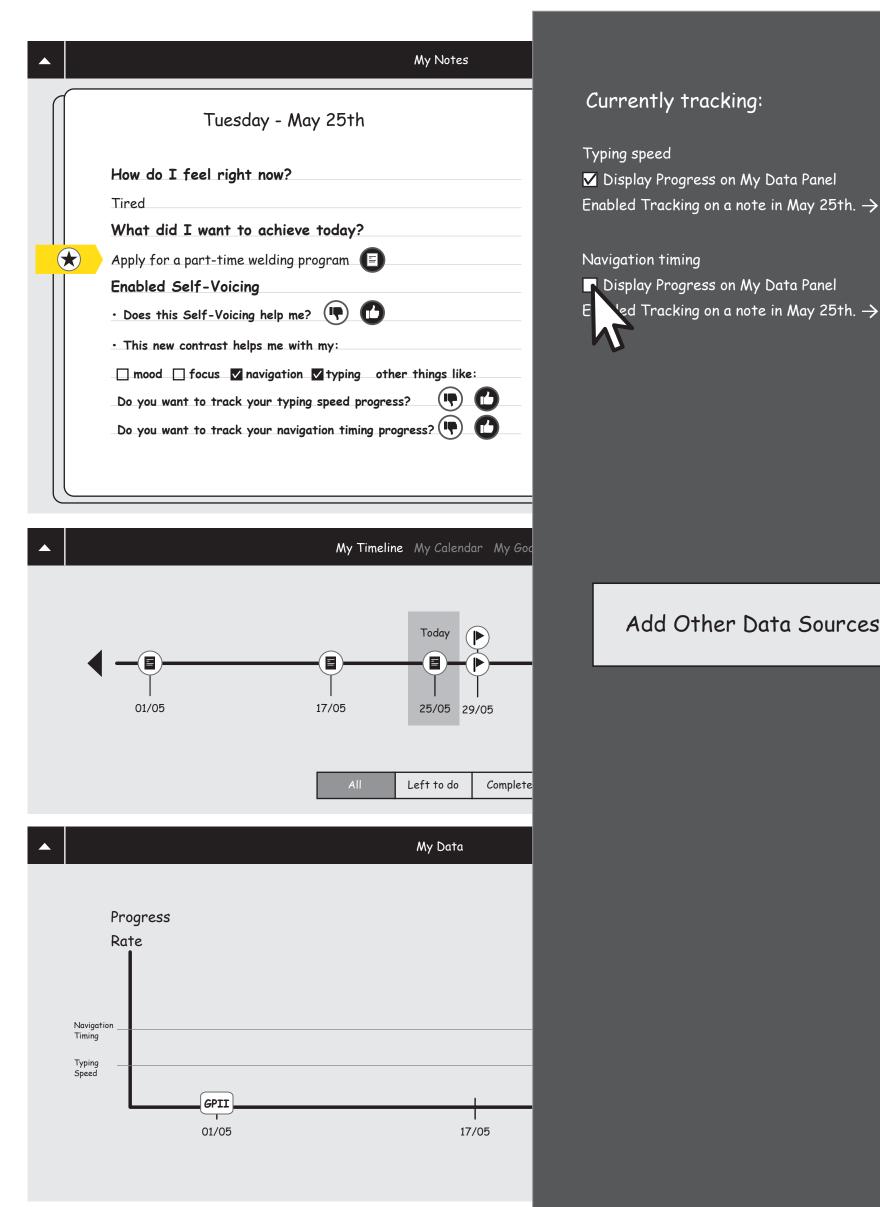

Add Other Data Sources

GPII

25/05

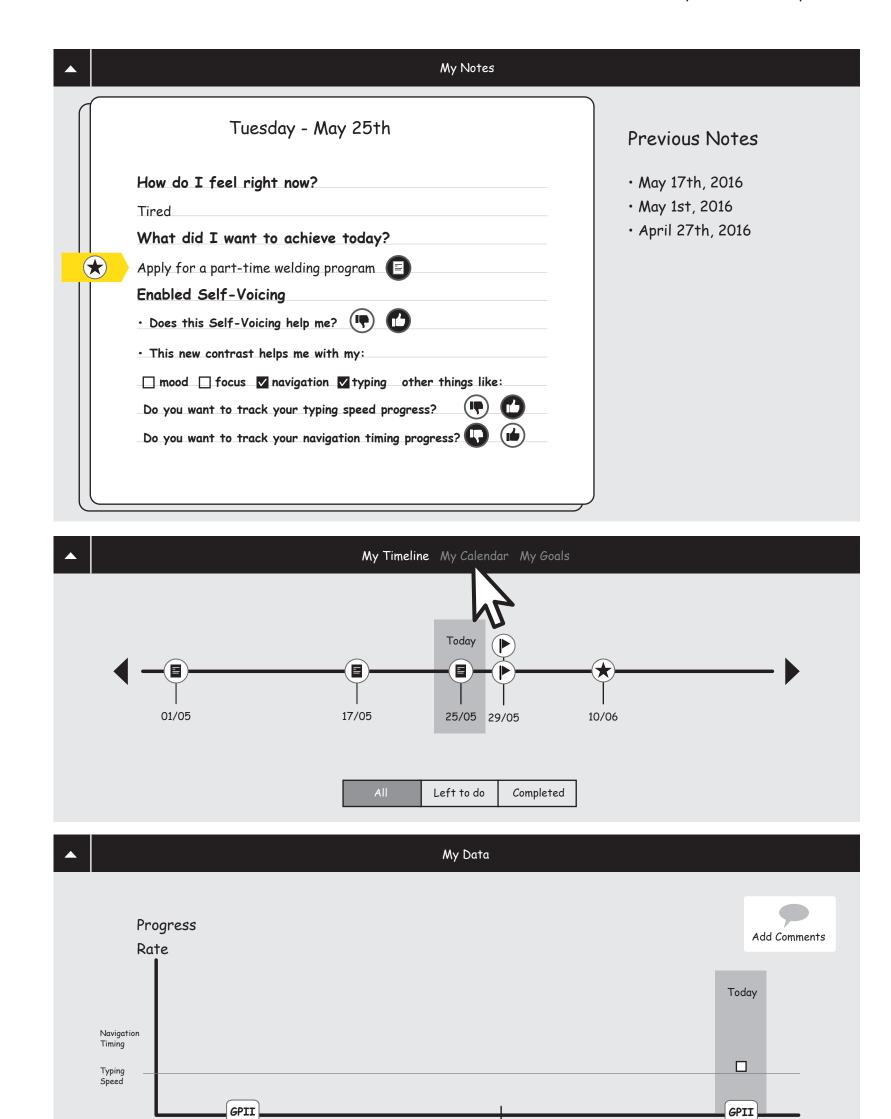

17/05

01/05

(i)

Hello Jamie!

Yes

No

Note

Goal

To Do

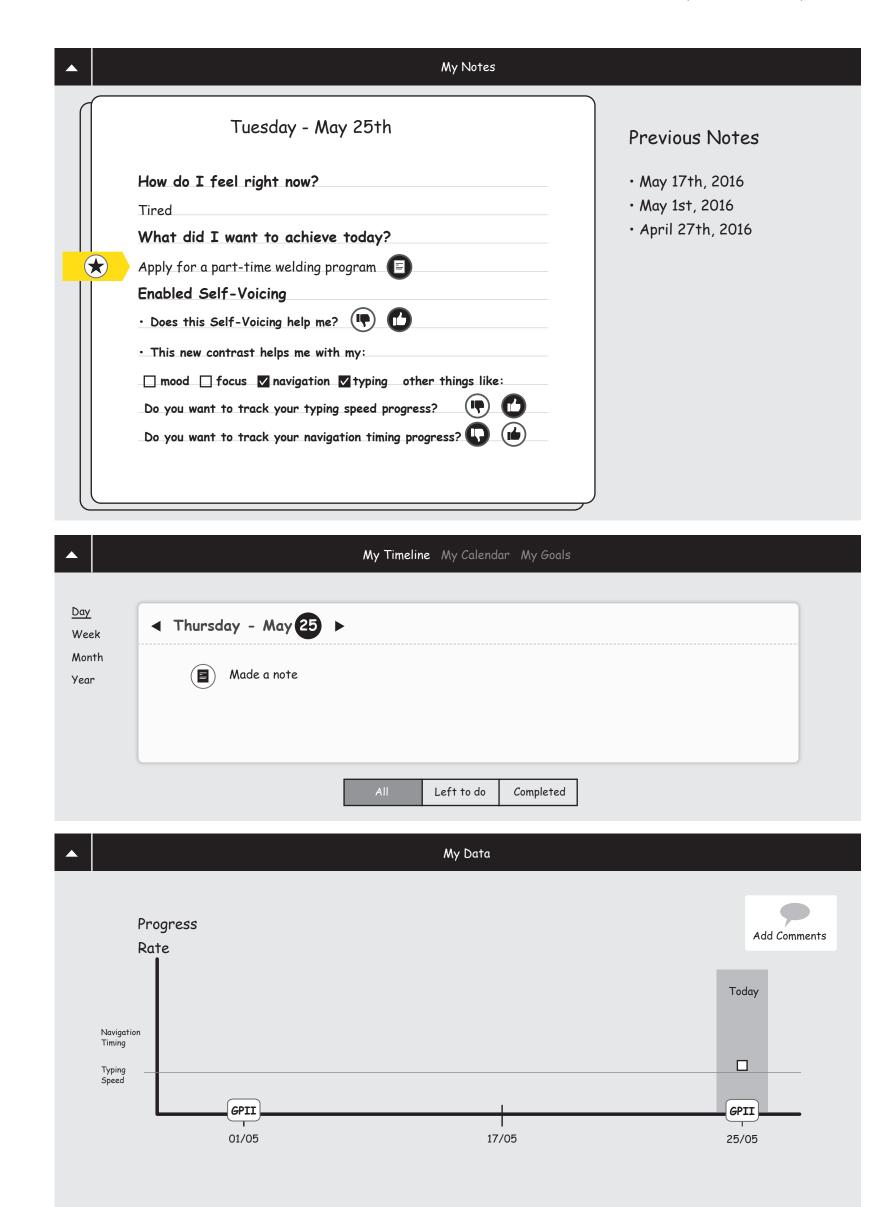

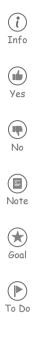

| My Notes                                                                                                    |                                                           |
|----------------------------------------------------------------------------------------------------|-----------------------------------------------------------|
| Tuesday - May 25th                                                                                                    | Previous Notes                                            |
| How do I feel right now?   Tired   What did I want to achieve today?   Apply for a part-time welding program   Enabled Self-Voicing   • Does this Self-Voicing help me?   • This new contrast helps me with my:   □ mood □ focus   ✓ navigation Typing   O you want to track your typing speed progress? • | • May 17th, 2016<br>• May 1st, 2016<br>• April 27th, 2016 |
| Do you want to track your navigation timing progress? ᠾ 🝅                                                                                                    |                                                           |

| ◀ May 19-25 | 2016 |             |
|-------------|------|-------------|
| SUNDAY      | 19   |             |
| MONDAY      | 20   |             |
| TUESDAY     | 21   |             |
| WEDNESDAY   | 22   |             |
| THURSDAY    | 23   |             |
| FRIDAY      | 24   |             |
| SATURDAY    | 25   | Made a note |

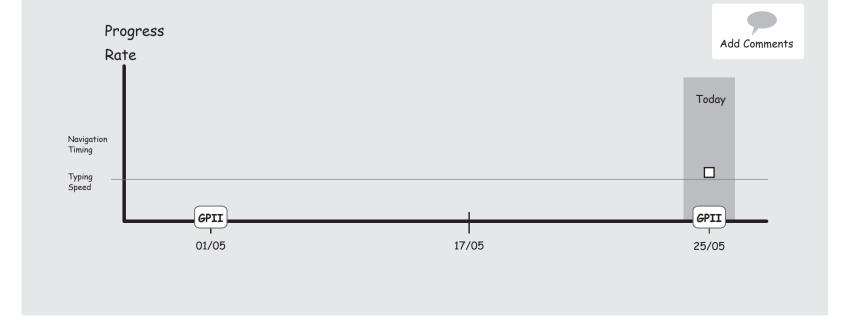

My Data

| My Notes |                                                                            |
|----------|----------------------------------------------------------------------------|
| 25th     | Previous Notes                                                             |
| ram      | • May 17th, 2016<br>• May 1st, 2016<br>• April 27th, 2016                  |
|          | 25th<br>oday?<br>ram<br>ram<br>typing other things like:<br>peed progress? |

### My Timeline My Calendar My Goals

| h | SUNDAY | MONDAY | TUESDAY | WEDNESDAY | THURSDAY | FRIDAY | SATURDAY |
|---|--------|--------|---------|-----------|----------|--------|----------|
|   | 28     | 29     | 30      |           | 2        | 3      | 4        |
|   | 5      | 6      | 7       | 8         | 9        | 10     | 11       |
|   | 12     | 13     | 14      | 15        | 16       | 17     | 18       |
|   | 19     | 20     | 21      | 22        | 23       | 24     | 25       |
|   | 26     | 27     | 28      | 29        | 30       | 31     | 1        |

My Data

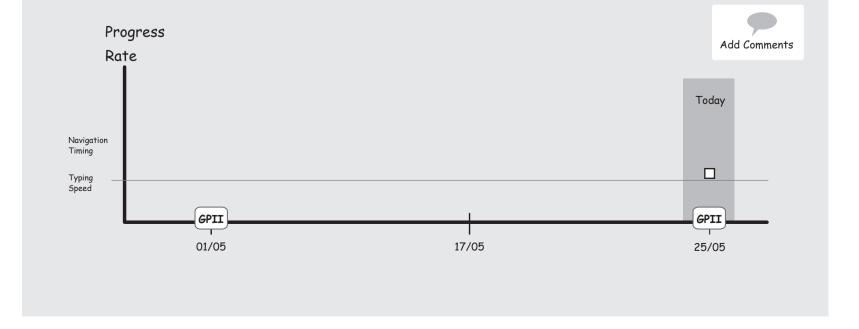

|   | My Notes                                                                                                    |                                                           |
|---|----------------------------------------------------------------------------------------------------|-----------------------------------------------------------|
|   | Tuesday - May 25th                                                                                                    | Previous Notes                                            |
|   | How do I feel right now?   Tired   What did I want to achieve today?   Apply for a part-time welding program   Enabled Self-Voicing   • Does this Self-Voicing help me?   • This new contrast helps me with my:   □ mood □ focus   □ navigation Ityping other things like:   Do you want to track your typing speed progress? Image: Contract the image is the image is the ima | • May 17th, 2016<br>• May 1st, 2016<br>• April 27th, 2016 |
| C |                                                                                                    |                                                           |

|            |                      | My Timeline My Ca    | alendar My Goals     |                      |
|------------|----------------------|----------------------|----------------------|----------------------|
| ay<br>/eek | ✓ 2016 ►             |                      | 1v                   |                      |
| onth       | January              | February             | March                | April                |
| ear        | 1 2 3 4              | 1 2 3 4              | 1 2 3 4              | 1 2 3 4              |
|            | 5 6 7 8 9 10 11      | 5 6 7 8 9 10 11      | 5 6 7 8 9 10 11      | 5 6 7 8 9 10 11      |
|            | 12 13 14 15 16 17 18 | 12 13 14 15 16 17 18 | 12 13 14 15 16 17 18 | 12 13 14 15 16 17 18 |
|            | 19 20 21 22 23 24 25 | 19 20 21 22 23 24 25 | 19 20 21 22 23 24 25 | 19 20 21 22 23 24 25 |
|            | 26 27 28 29 30 31    | 26 27 28 29 30 31    | 26 27 28 29 30 31    | 26 27 28 29 30 31    |
|            | May                  | June                 | July                 | August               |
|            | 1 2 3 4              | 1 2 3 4              | 1 2 3 4              | 1 2 3 4              |
|            | 5 6 7 8 9 10 11      | 5 6 7 8 9 10 11      | 5 6 7 8 9 10 11      | 5 6 7 8 9 10 11      |
|            | 12 13 14 15 16 17 18 | 12 13 14 15 16 17 18 | 12 13 14 15 16 17 18 | 12 13 14 15 16 17 18 |
|            | 19 20 21 22 23 24 25 | 19 20 21 22 23 24 25 | 19 20 21 22 23 24 25 | 19 20 21 22 23 24 25 |
|            | 26 27 28 29 30 31    |                      | 26 27 28 29 30 31    | 26 27 28 29 30 31    |
|            | September            | October              | November             | December             |
|            | 1 2 3 4              | 1 2 3 4              | 1 2 3 4              | 1 2 3 4              |
|            | 5 6 7 8 9 10 11      | 5 6 7 8 9 10 11      | 5 6 7 8 9 10 11      | 5 6 7 8 9 10 11      |
|            | 12 13 14 15 16 17 18 | 12 13 14 15 16 17 18 | 12 13 14 15 16 17 18 | 12 13 14 15 16 17 18 |
|            | 19 20 21 22 23 24 25 | 19 20 21 22 23 24 25 | 19 20 21 22 23 24 25 | 19 20 21 22 23 24 25 |
|            | 26 27 28 29 30 31    | 26 27 28 29 30 31    | 26 27 28 29 30 31    | 26 27 28 29 30 31    |

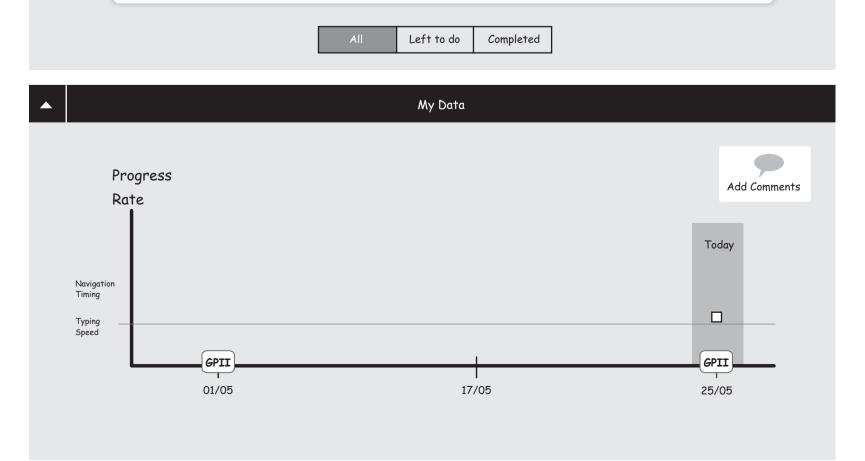

Yes

No

Note

Goal

To Do

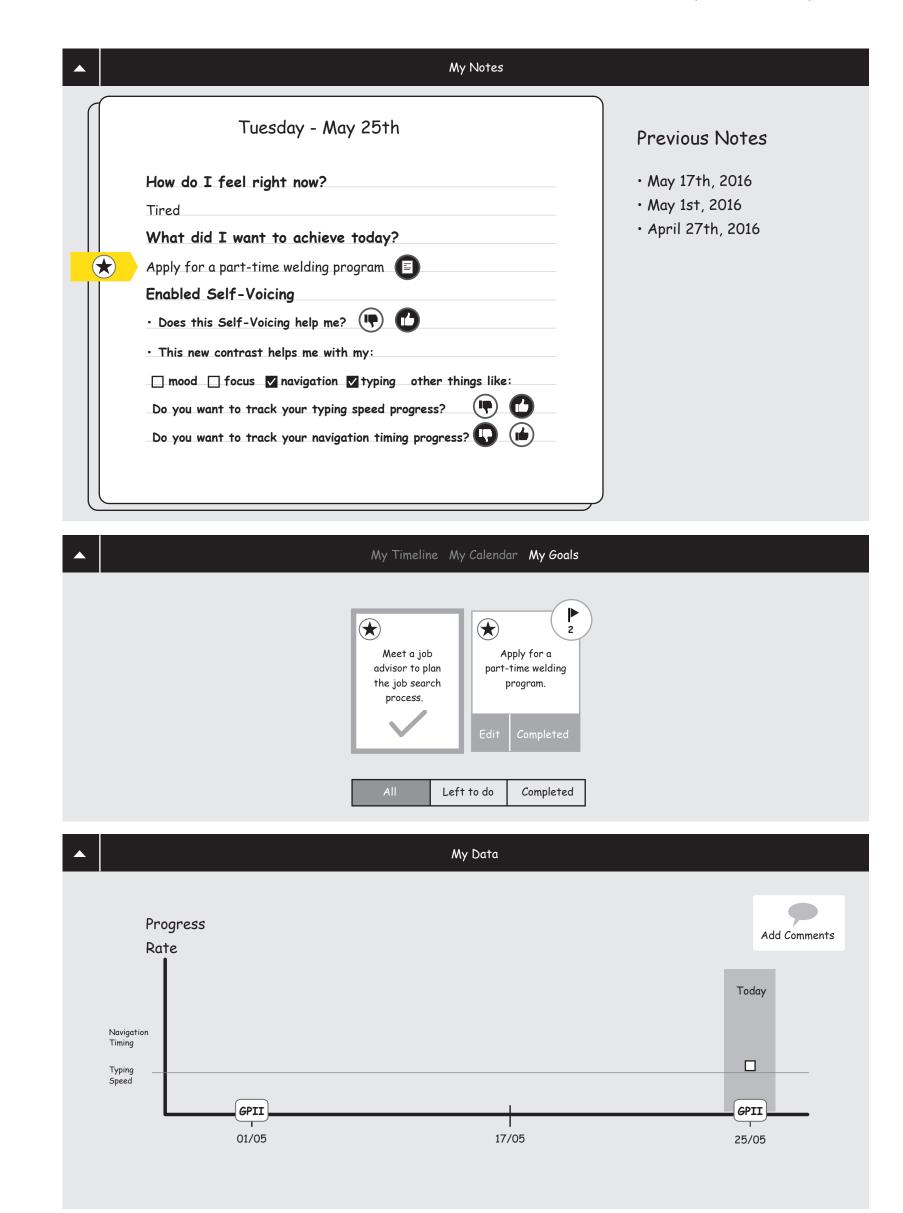

Yes

No

Note

Goal

To Do

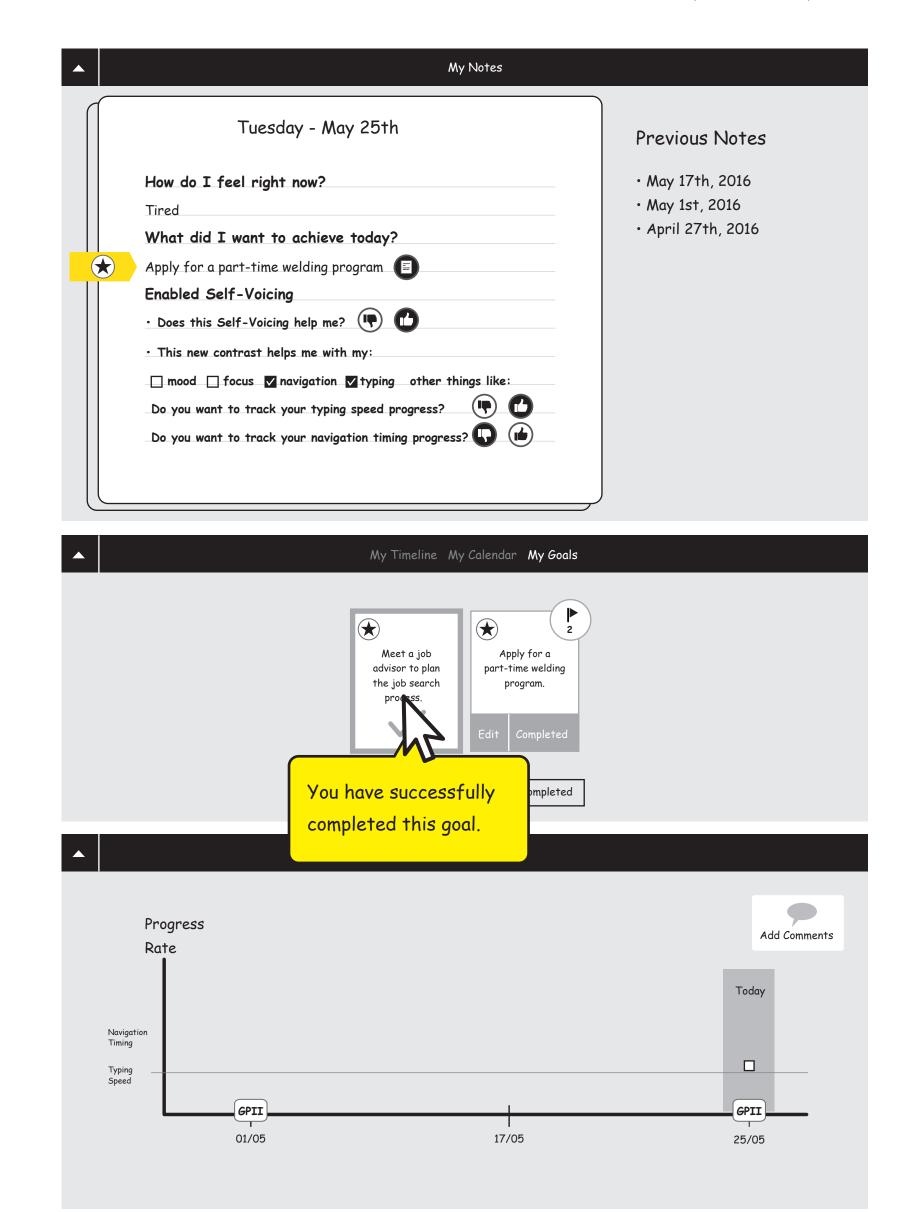

User has had multiple visits after May 25th

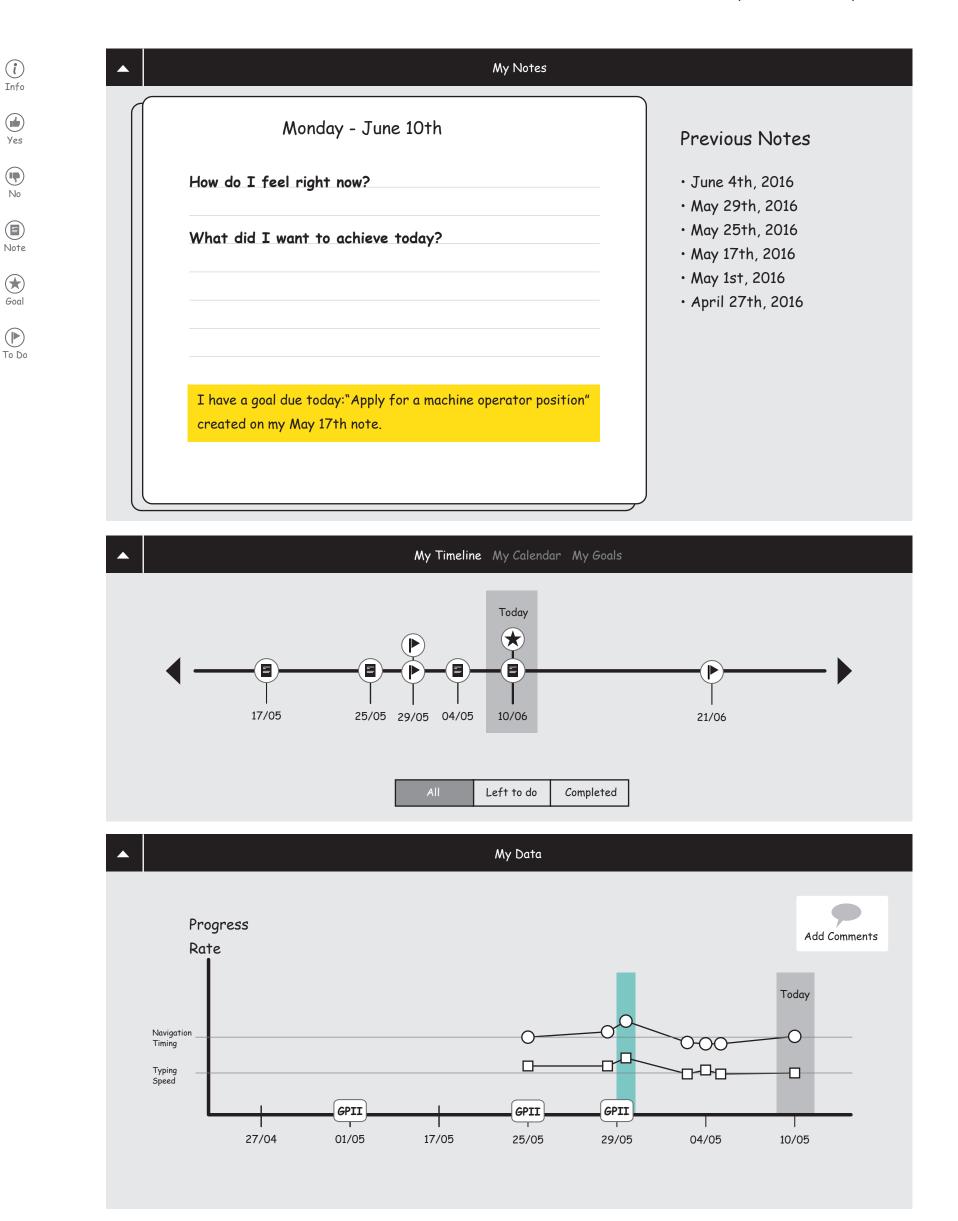

(i)

Info

Yes

No

Note

Goal

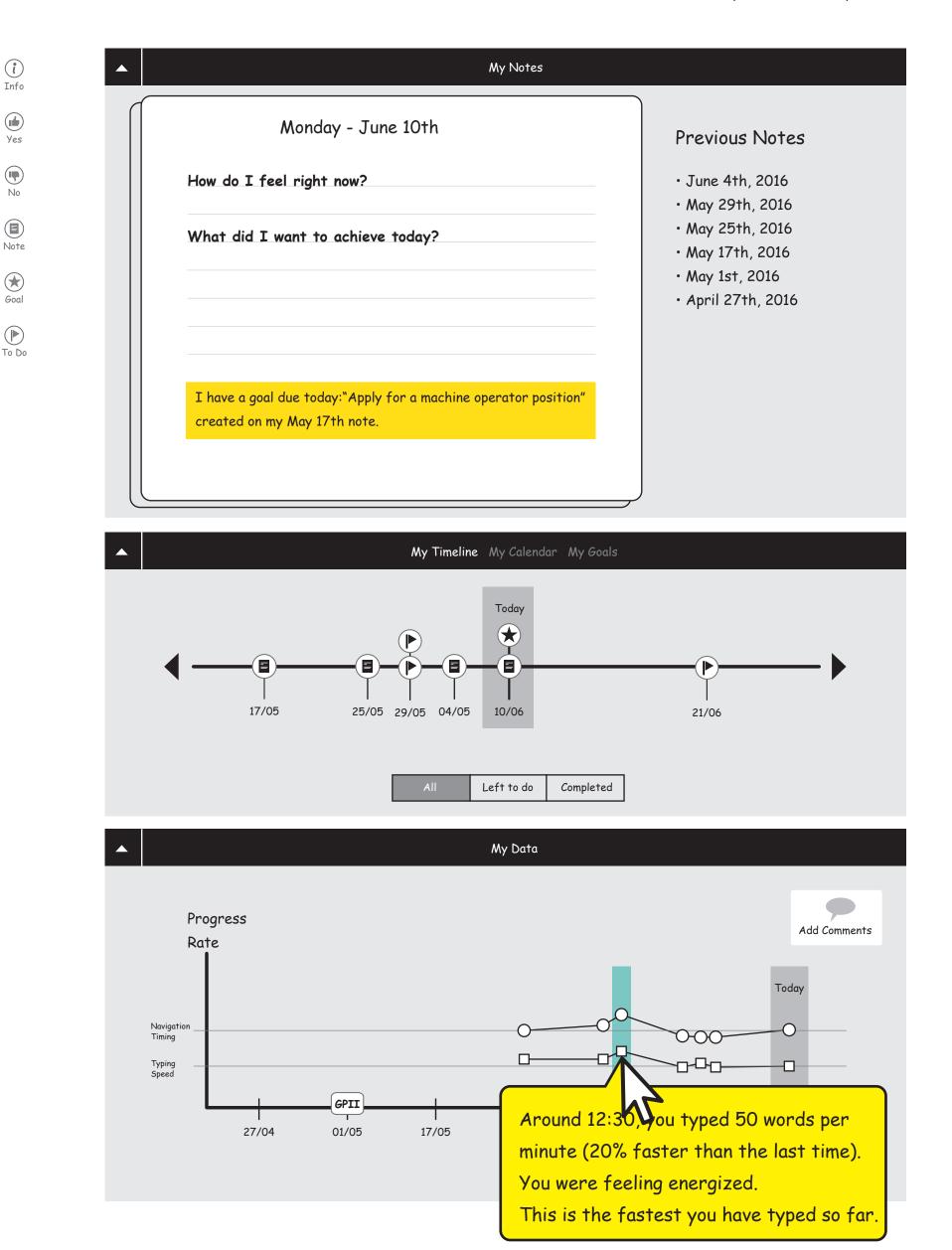

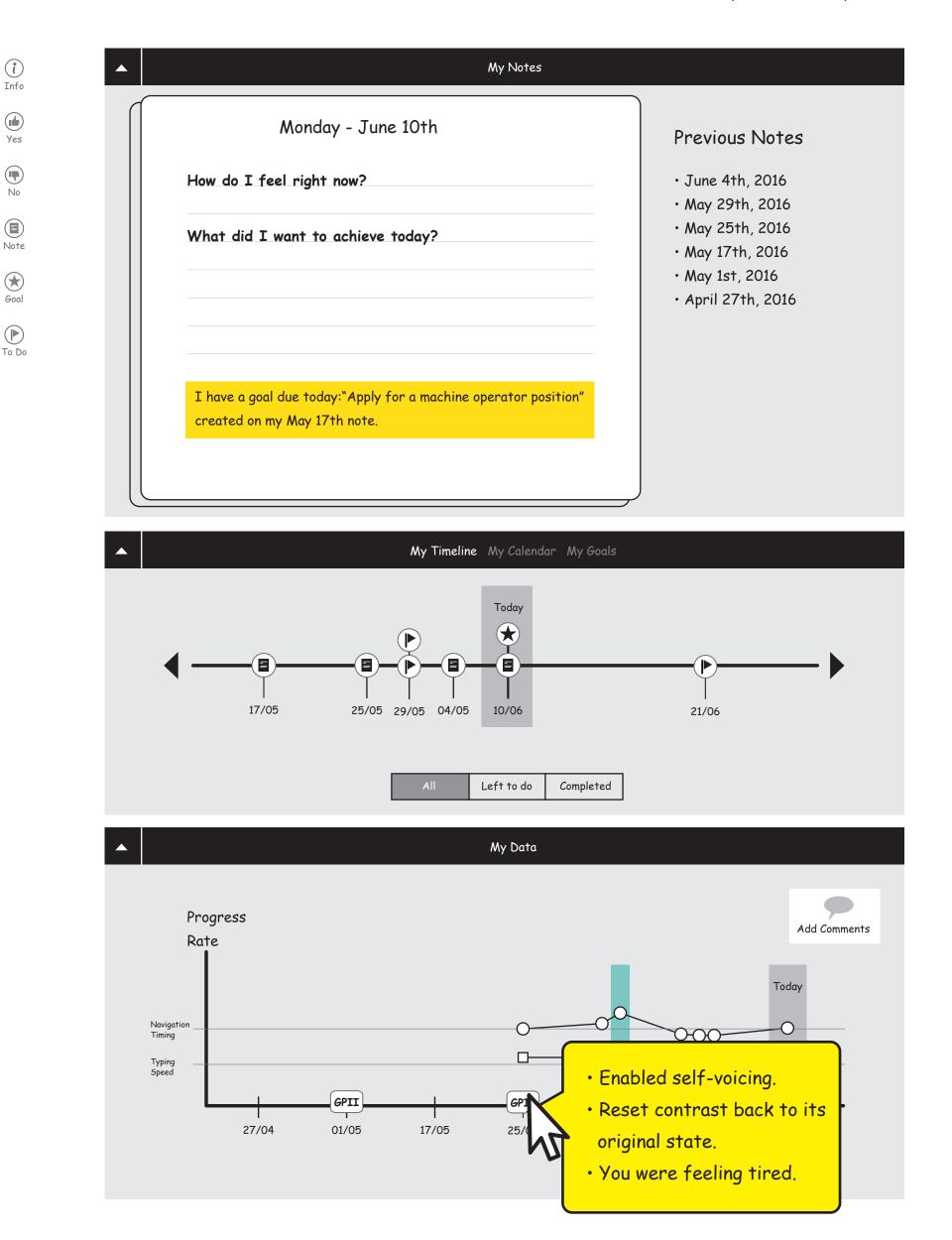

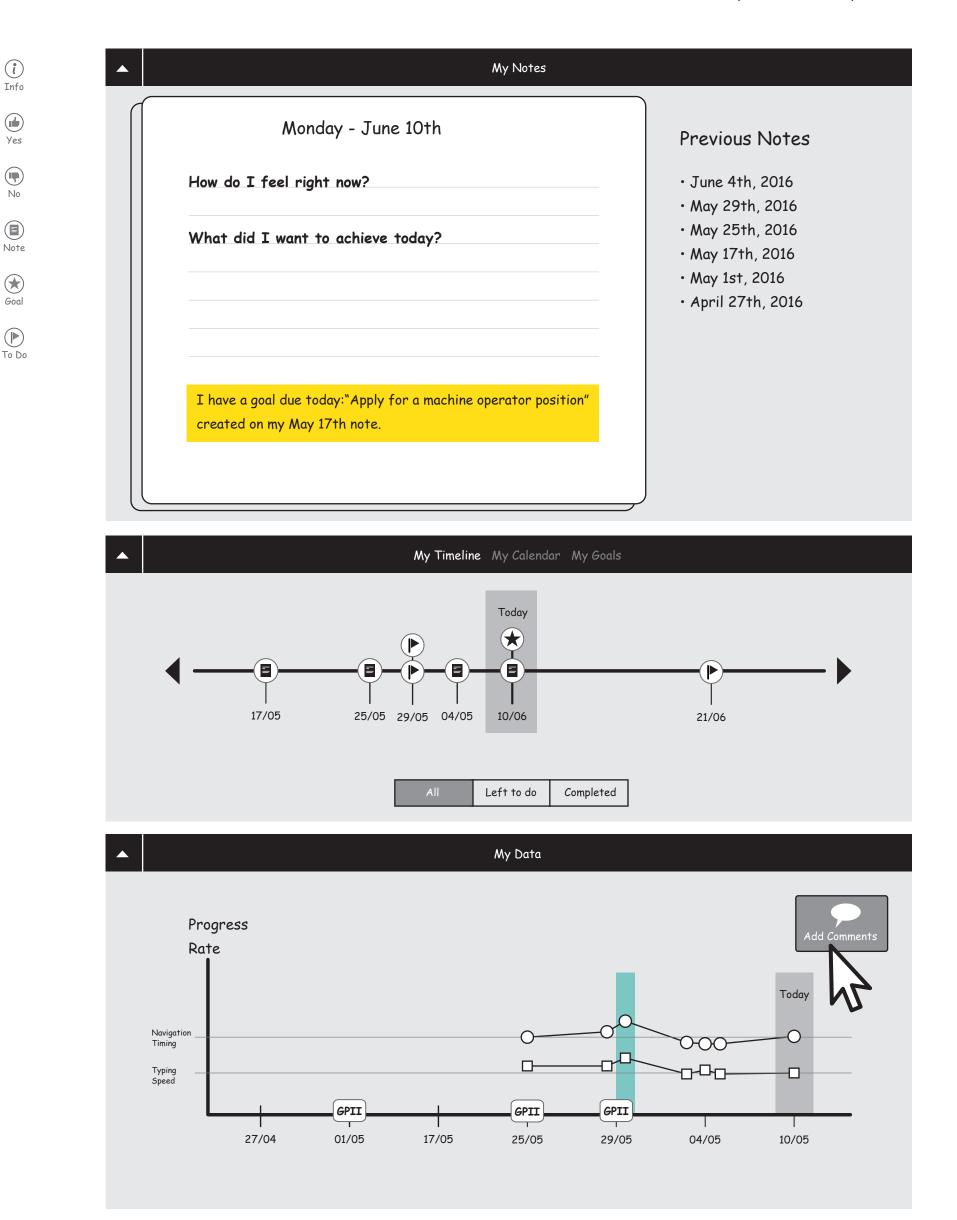

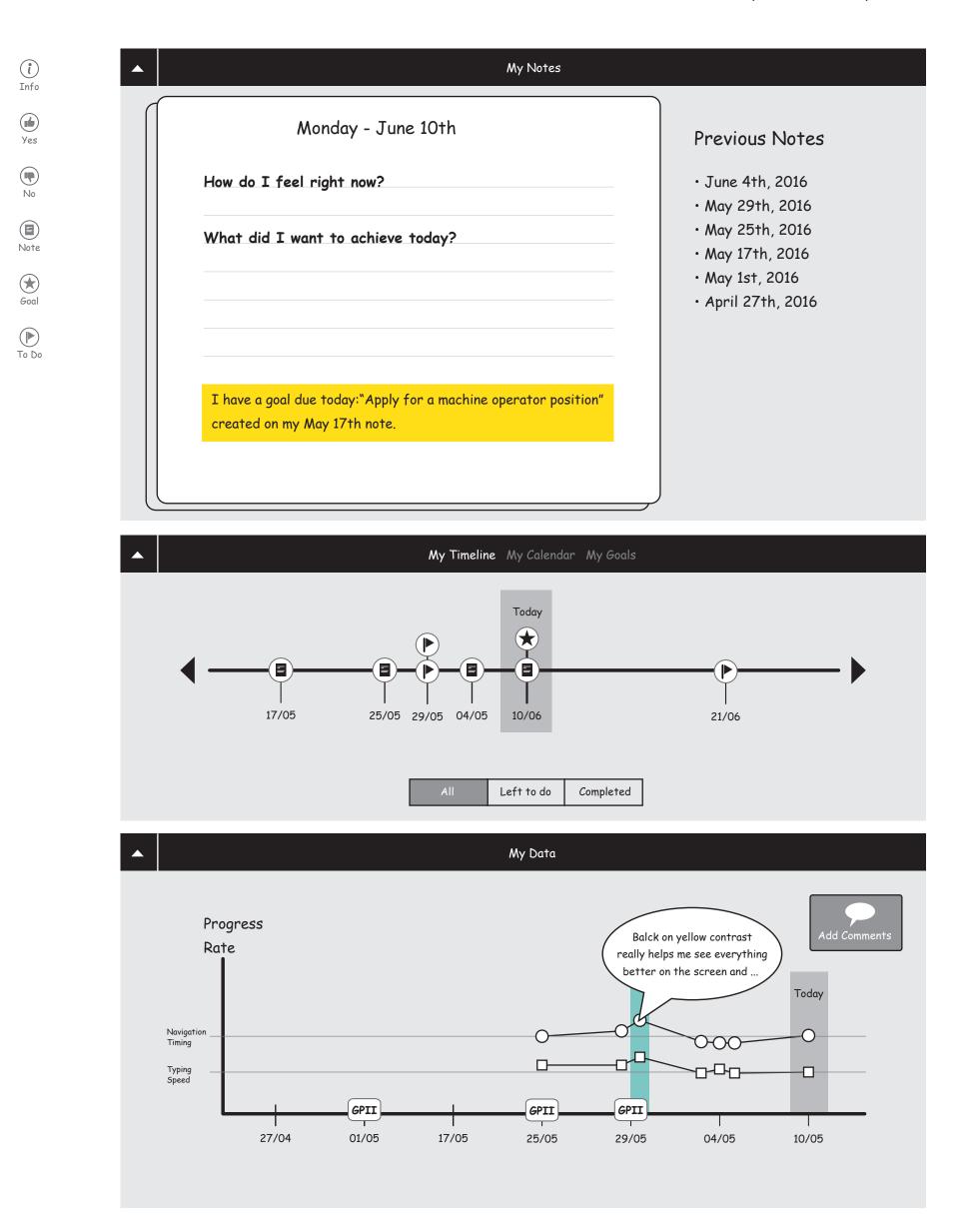

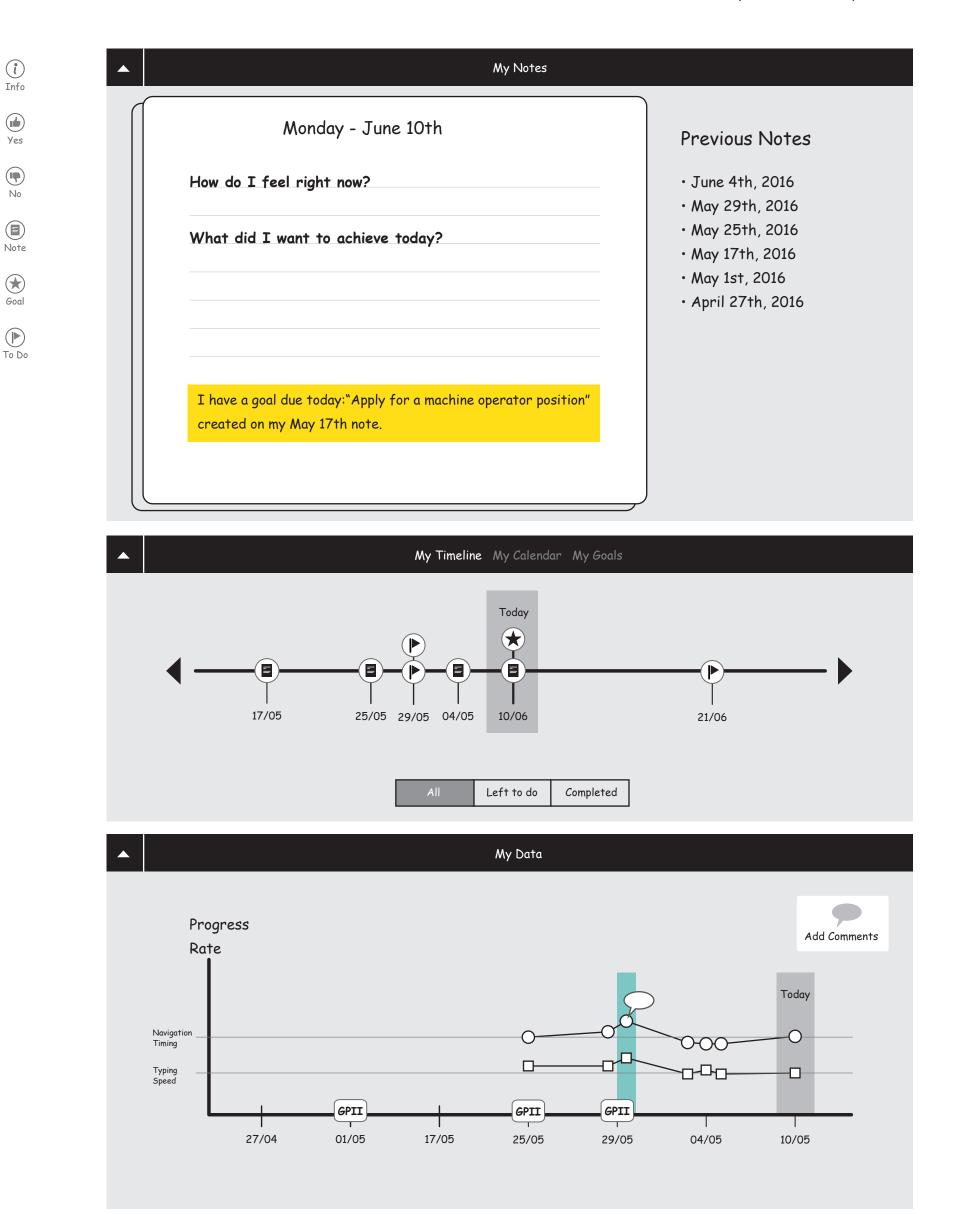